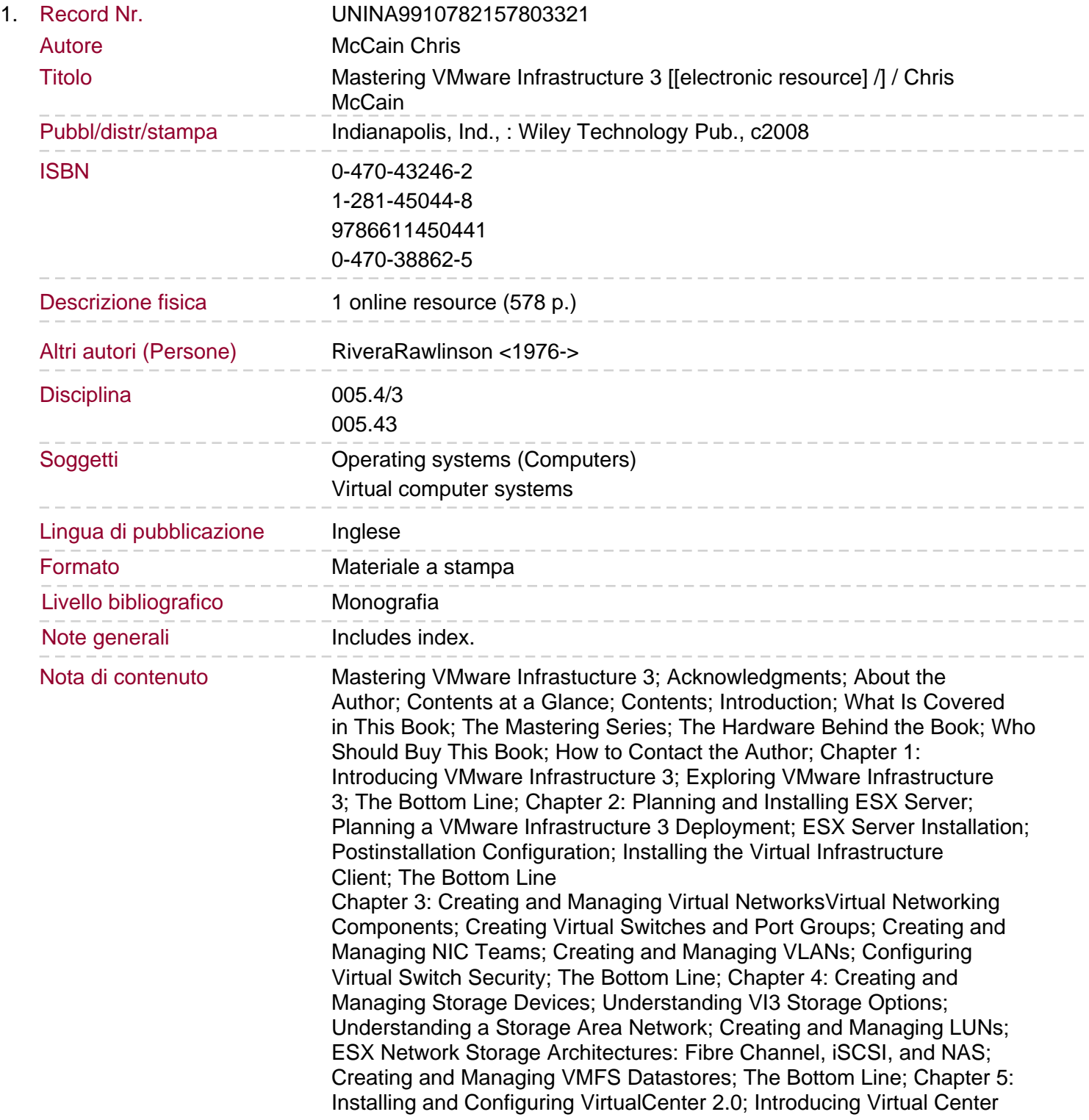

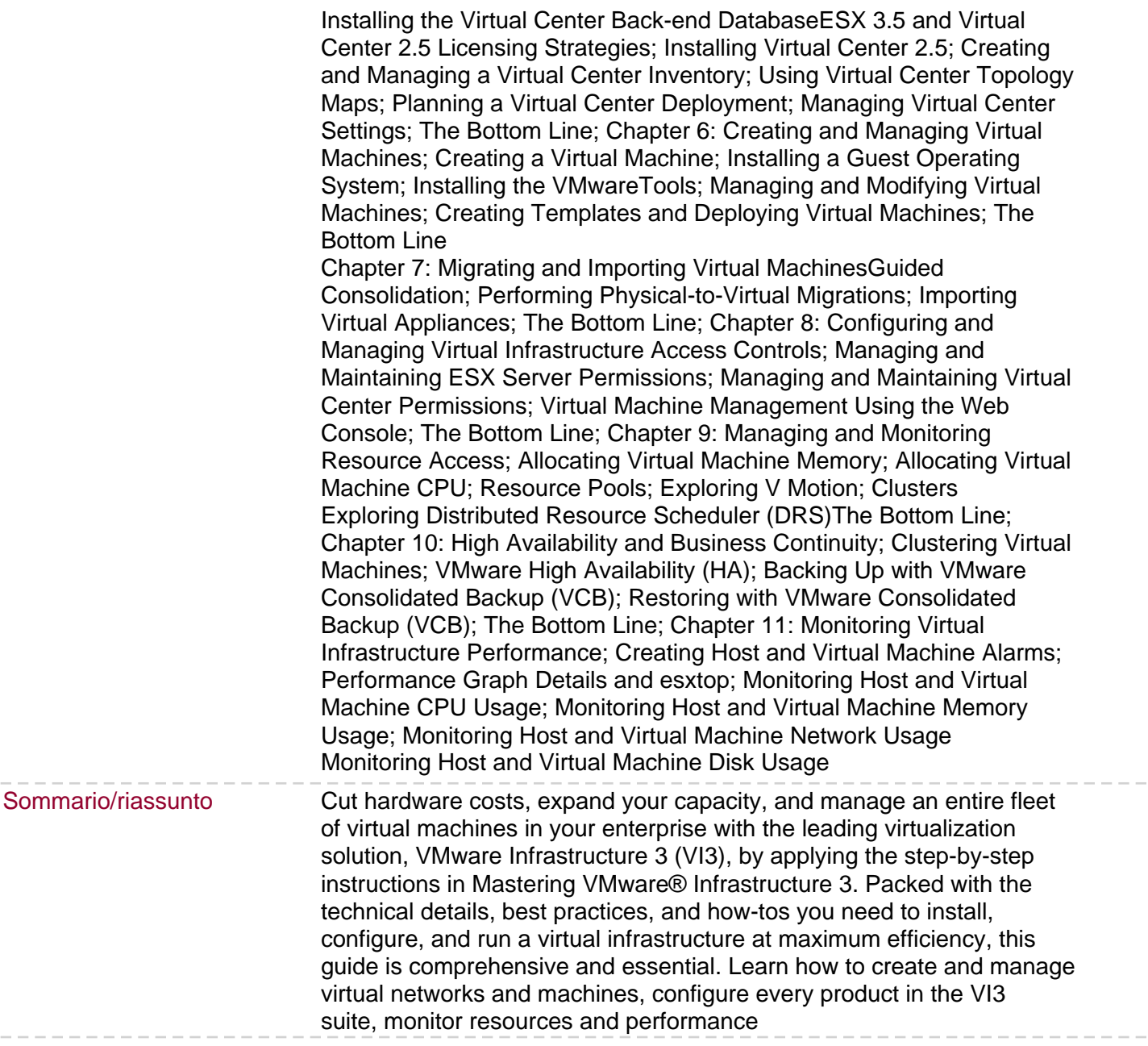

## 2.5